## How to do good essays >>>CLICK HERE<<<

## How to do good essays

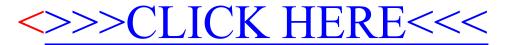